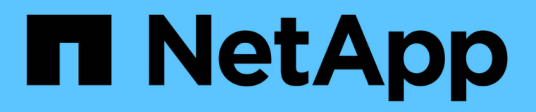

## **Configurazione hardware e software**

Snapdrive for Unix

NetApp October 04, 2023

This PDF was generated from https://docs.netapp.com/it-it/snapdriveunix/aix/concept\_fc\_or\_iscsi\_configuration\_checks.html on October 04, 2023. Always check docs.netapp.com for the latest.

# **Sommario**

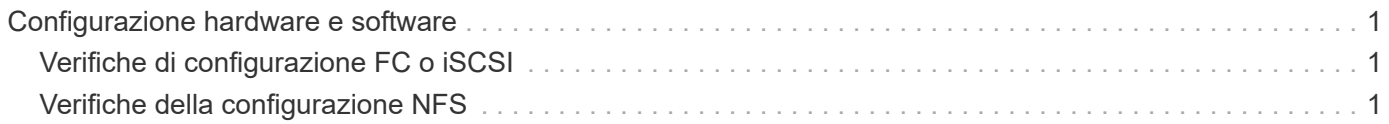

# <span id="page-2-0"></span>**Configurazione hardware e software**

A seconda del sistema di storage in uso, è possibile configurare Fibre Channel (FC), Internet Small computer System Interface (iSCSI) o una configurazione NFS (Network file System) che utilizza le strutture di directory NFS.

## <span id="page-2-1"></span>**Verifiche di configurazione FC o iSCSI**

Sebbene Fibre Channel Protocol (FCP) e Internet Small computer System Interface (iSCSI) fossero una volta distribuiti come utility separate, è possibile trovare il supporto per la configurazione FCP e iSCSI nelle Utility host AIX.

Se si dispone di una configurazione che utilizza FC o iSCSI, prima di installare SnapDrive per UNIX è necessario completare le seguenti operazioni:

- Assicurarsi di aver installato le Utility host AIX sul sistema host.
- Configurare i sistemi host e storage.

Per lavorare con l'host, seguire le istruzioni nella documentazione fornita con le utility host per i sistemi storage. Le configurazioni che includono il software multipathing o Volume Manager devono utilizzare il software supportato dalle utility host AIX e da SnapDrive per UNIX.

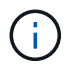

Le informazioni più recenti su SnapDrive per UNIX e i relativi requisiti sono disponibili nella matrice di interoperabilità.

### **Informazioni correlate**

["Interoperabilità NetApp"](https://mysupport.netapp.com/NOW/products/interoperability)

## <span id="page-2-2"></span>**Verifiche della configurazione NFS**

Per le configurazioni che utilizzano NFS (Network file System), è necessario verificare che i client NFS funzionino correttamente, prima di configurare i sistemi host e storage.

Se si dispone di una configurazione che utilizza NFS, è necessario completare le seguenti operazioni:

• Assicurarsi che i client NFS funzionino correttamente.

Per ulteriori informazioni sulla gestione dei protocolli NFS, consultare ["File Access and Protocols](https://library.netapp.com/ecm/ecm_download_file/ECMP1401220) [Management Guide for 7-Mode"](https://library.netapp.com/ecm/ecm_download_file/ECMP1401220) Se si utilizza Data ONTAP 7-Mode, consultare la sezione ["File Access](http://docs.netapp.com/ontap-9/topic/com.netapp.doc.cdot-famg-nfs/home.html) [Management Guide per NFS"](http://docs.netapp.com/ontap-9/topic/com.netapp.doc.cdot-famg-nfs/home.html) Se si utilizza Clustered Data ONTAP.

• Configurare i sistemi host e storage.

Per utilizzare SnapDrive per UNIX con directory montate su NFS sui sistemi di storage, è necessario assicurarsi che le directory del sistema di storage siano esportate correttamente nell'host. Se l'host dispone di più interfacce IP (Internet Protocol) e di dati e interfacce di gestione per il sistema storage, è necessario assicurarsi che la directory sia esportata correttamente sia nelle interfacce dati che di gestione. SnapDrive per UNIX emette avvisi a meno che tutte queste interfacce non dispongano di permessi di lettura o scrittura o, nel caso del comando SnapDrive SNAP Connect con l'opzione -readonly, almeno di

permessi di sola lettura. I comandi SnapDrive SNAP restore e SnapDrive SNAP Connect non riescono se nessuna di queste interfacce dispone dell'autorizzazione per accedere alla directory.

### **Informazioni sul copyright**

Copyright © 2023 NetApp, Inc. Tutti i diritti riservati. Stampato negli Stati Uniti d'America. Nessuna porzione di questo documento soggetta a copyright può essere riprodotta in qualsiasi formato o mezzo (grafico, elettronico o meccanico, inclusi fotocopie, registrazione, nastri o storage in un sistema elettronico) senza previo consenso scritto da parte del detentore del copyright.

Il software derivato dal materiale sottoposto a copyright di NetApp è soggetto alla seguente licenza e dichiarazione di non responsabilità:

IL PRESENTE SOFTWARE VIENE FORNITO DA NETAPP "COSÌ COM'È" E SENZA QUALSIVOGLIA TIPO DI GARANZIA IMPLICITA O ESPRESSA FRA CUI, A TITOLO ESEMPLIFICATIVO E NON ESAUSTIVO, GARANZIE IMPLICITE DI COMMERCIABILITÀ E IDONEITÀ PER UNO SCOPO SPECIFICO, CHE VENGONO DECLINATE DAL PRESENTE DOCUMENTO. NETAPP NON VERRÀ CONSIDERATA RESPONSABILE IN ALCUN CASO PER QUALSIVOGLIA DANNO DIRETTO, INDIRETTO, ACCIDENTALE, SPECIALE, ESEMPLARE E CONSEQUENZIALE (COMPRESI, A TITOLO ESEMPLIFICATIVO E NON ESAUSTIVO, PROCUREMENT O SOSTITUZIONE DI MERCI O SERVIZI, IMPOSSIBILITÀ DI UTILIZZO O PERDITA DI DATI O PROFITTI OPPURE INTERRUZIONE DELL'ATTIVITÀ AZIENDALE) CAUSATO IN QUALSIVOGLIA MODO O IN RELAZIONE A QUALUNQUE TEORIA DI RESPONSABILITÀ, SIA ESSA CONTRATTUALE, RIGOROSA O DOVUTA A INSOLVENZA (COMPRESA LA NEGLIGENZA O ALTRO) INSORTA IN QUALSIASI MODO ATTRAVERSO L'UTILIZZO DEL PRESENTE SOFTWARE ANCHE IN PRESENZA DI UN PREAVVISO CIRCA L'EVENTUALITÀ DI QUESTO TIPO DI DANNI.

NetApp si riserva il diritto di modificare in qualsiasi momento qualunque prodotto descritto nel presente documento senza fornire alcun preavviso. NetApp non si assume alcuna responsabilità circa l'utilizzo dei prodotti o materiali descritti nel presente documento, con l'eccezione di quanto concordato espressamente e per iscritto da NetApp. L'utilizzo o l'acquisto del presente prodotto non comporta il rilascio di una licenza nell'ambito di un qualche diritto di brevetto, marchio commerciale o altro diritto di proprietà intellettuale di NetApp.

Il prodotto descritto in questa guida può essere protetto da uno o più brevetti degli Stati Uniti, esteri o in attesa di approvazione.

LEGENDA PER I DIRITTI SOTTOPOSTI A LIMITAZIONE: l'utilizzo, la duplicazione o la divulgazione da parte degli enti governativi sono soggetti alle limitazioni indicate nel sottoparagrafo (b)(3) della clausola Rights in Technical Data and Computer Software del DFARS 252.227-7013 (FEB 2014) e FAR 52.227-19 (DIC 2007).

I dati contenuti nel presente documento riguardano un articolo commerciale (secondo la definizione data in FAR 2.101) e sono di proprietà di NetApp, Inc. Tutti i dati tecnici e il software NetApp forniti secondo i termini del presente Contratto sono articoli aventi natura commerciale, sviluppati con finanziamenti esclusivamente privati. Il governo statunitense ha una licenza irrevocabile limitata, non esclusiva, non trasferibile, non cedibile, mondiale, per l'utilizzo dei Dati esclusivamente in connessione con e a supporto di un contratto governativo statunitense in base al quale i Dati sono distribuiti. Con la sola esclusione di quanto indicato nel presente documento, i Dati non possono essere utilizzati, divulgati, riprodotti, modificati, visualizzati o mostrati senza la previa approvazione scritta di NetApp, Inc. I diritti di licenza del governo degli Stati Uniti per il Dipartimento della Difesa sono limitati ai diritti identificati nella clausola DFARS 252.227-7015(b) (FEB 2014).

#### **Informazioni sul marchio commerciale**

NETAPP, il logo NETAPP e i marchi elencati alla pagina<http://www.netapp.com/TM> sono marchi di NetApp, Inc. Gli altri nomi di aziende e prodotti potrebbero essere marchi dei rispettivi proprietari.